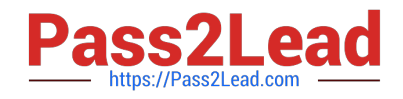

# **NS0-192Q&As**

NetApp Certified Support Engineer

# **Pass NetApp NS0-192 Exam with 100% Guarantee**

Free Download Real Questions & Answers **PDF** and **VCE** file from:

**https://www.pass2lead.com/ns0-192.html**

100% Passing Guarantee 100% Money Back Assurance

Following Questions and Answers are all new published by NetApp Official Exam Center

**C** Instant Download After Purchase

**83 100% Money Back Guarantee** 

- 365 Days Free Update
- 800,000+ Satisfied Customers  $\epsilon$  of

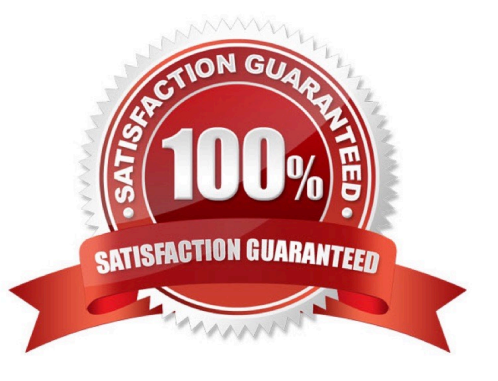

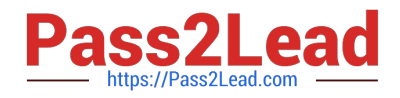

### **QUESTION 1**

A FAS8200 system fails to boot because of a corrupted image on the boot media. Which action would be performed to solve this problem?

- A. Copy the boot image from the root volume of the node.
- B. Download a network image using the netboot procedure.
- C. Use the boot\_recovery command from the LOADER prompt.
- D. Execute the boot\_primary command at the loader.

Correct Answer: D

Reference: https://library.netapp.com/ecmdocs/ECMM1278407/html/sysadmin/GUID-7B9B378A-00014430-A82D-1382 E9A570C5.html

# **QUESTION 2**

Click the Exhibit button.

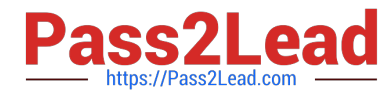

EDEEDEED ENVIRONMENT EDEEDEED

Channel: 0a Shelf: 01 SES device path: local access: 0b.01.99 Module type: ICM6; monitoring is active Shelf status: critical condition SES Configuration, shelf 01: logical identifier=0x50050cc10201f73b vendor identification=NETAPP product identification=DS4246 product reversion level=0212 Vendor-specific information: Product Serial Number: SHX0954493H1HVG Status reads attempted: 1759057; failed: 0 Control writes attempted: 0; failed: 0 Shelf bays with disk devices installed: 23, 22, 21, 20, 19, 18, 17, 16, 15, 14, 13, 12, 11, 10, 9, 8, 7, 6, 5, 4, 3, 2, 1, 0 With error: none Power Supply installed element list: 1, 4; with error: 1 Power Supply information by element: [1] Serial number: PMW8256300690BE Part number: 0082562-12 Type: 9C Firmware version: 0311 Swaps: 0 [2] Serial number: Part number: Type: Firmware version: Swaps: 0 [3] Serial number: Part number: Type: Firmware version: Swaps: 0 [4] Serial number: PMW825630065ECB Part number: 0082562-12 Type: 9C Firmware version: 0311 Swaps: 0 Voltage sensor installed element list: 1,2,7,8; with error: 7 8 Shelf voltages by element: [1] 5.00 Volts Normal voltage range [2] 12.01 Volts Normal voltage range [3] Unavailable [4] Unavailable [5] Unavailable [6] Unavailable [7] Unavailable [8] Unavailable Current Sensor installed element list: 1, 2, 7, 8; with error: none Shelf currents by element: [1] 7850 mA Normal current range [2] 6050 mA Normal current range [3] Unavailable [4] Unavailable Cooling Unit installed element list: 1,2,7,8; with error: 8 Cooling Units by element: [1] 2920 RPM [2] 3000 RPM [3] Unavailable [4] Unavailable [5] Unavailable [6] Unavailable [7] 3370 RPM [8] Unavailable

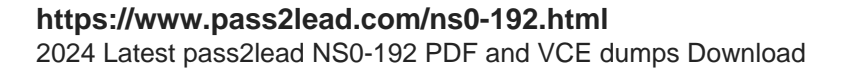

Temperature Sensor installed element list: 1, 2, 3, 4, 9, 10, 11, 12; with error: none Shelf temperatures by element:  $[1] 27 C (80 F) (ambient)$ Normal temperature range [2] 37 C (98 F) Normal temperature range [3] 37 C (98 F) Normal temperature range [4] 46 C (114 F) Normal temperature range [5] Unavailable [6] Unavailable [7] Unavailable [8] Unavailable [9] 37 C (98 F) Normal temperature range [10] 47 C (116 F) Normal temperature range [11] 41 (105 F) Normal temperature range [12] 41 C (105 F) Normal temperature range Temperature thresholds by element: [1] High critical: 42 C (107 F); high warning: 40 C (104 F) Low critical: 0 C (32 F); Low warning: 5 C (41 F) [2] High critical: 55 C (131 F); high warning: 50 C (50 F) Low critical:  $5 C (41 F)$ ; Low warning:  $10 C (50 F)$ [3] High critical: 55 C (131 F); high warning: 50 C (122 F) Low critical:  $5 C (41 F)$  Low warning:  $10 C (50 F)$ [4] High critical 70 C (158 F); high warning 65 C (149 F) Low critical:  $5 C (41 F)$ ; low warning 10 C (50 F) [5] High critical: Unavailable; high warning: Unavailable Low critical: Unavailable; low warning: Unavailable [6] High critical: Unavailable; high warning: Unavailable Low critical: Unavailable; low warning: Unavailable [7] High critical: Unavailable; high warning: Unavailable Low critical: Unavailable; low warning: Unavailable [8] High critical: Unavailable; high warning: Unavailable Low critical: Unavailable; low warning: Unavailable [9] High critical: 55 C (131 F); high warning: 50 C (122 F) Low critical:  $5 C (41 F)$ ; low warning: 10 C (50 F) [10] High critical: 70 C (158 F); high warning: 65 C (149 F) Low critical:  $5 C (41 F)$ ; low warning: 10 C (50 F) [11] High critical: 60 C (140 F); high warning: 55 C (131 F) Low critical:  $5 C (41 F)$ ; low warning: 10 C (50 F) [12] High critical: 60 C (140 F); high warning: 55 C (131 F) Low critical: 5 C (41 F); Low warning: 10 C (50 F) ES Electronics installed element list: 1, 2; with error: none ES Electronics reporting element: 1 ES Electronics information by element: [1] Serial number: IMS0948580G3CCQ Part number: 0948580-05 CPLD version: 14 Swaps: 0 [2] Serial number: IMS0948580GF1RW Part number: 0948580-23 CPLD version: 14 Swaps: 0 SAS connector attached element list: 1, 2, 3, 4; with error: none SAS cable information by element: [1] Vendor: Amphenol Type: QSFP+ passive copper 0.5-1.0m ID: Swaps: 0 Serial number: APF16280116483 Part number: X66020A-R6+A0 [2] Vendor: Amphenol Type: QSFP+ passive copper 0.5-1.0m ID: 01 Swaps: 0 Serial number: APF16280116484 Part number: X66020A-R6+A0 [3] Vendor: Molex Inc. Type: QSFP+ passive copper 2m ID: 01 Swaps: 0 Serial number: 616630488 Part number: 112-00430+A0 [4] Vendor: Molex Inc. Type: QSFP+ passive copper 2m ID: 01 Swaps: 0 Serial number: 616630590 Part number: 112-00430+A0 ACP installed element: list: 1, 2; with error; none ACP information by element: [1] MAC address: 00:50:CC:65:DD:69 [2] MAC address: 00.50:CC: 77:72:D6 SAS Expander Module installed element list: 1, 2; with error: none SAS Expander master module: 1

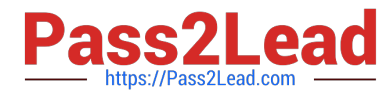

Using the data shown in the exhibit, which two parts would you recommend replacing? (Choose two.)

A. PSU2

B. I/O module (IOM) 1

C. PSU1

D. I/O module (IOM) 2

Correct Answer: CD

## **QUESTION 3**

Click the Exhibit button.

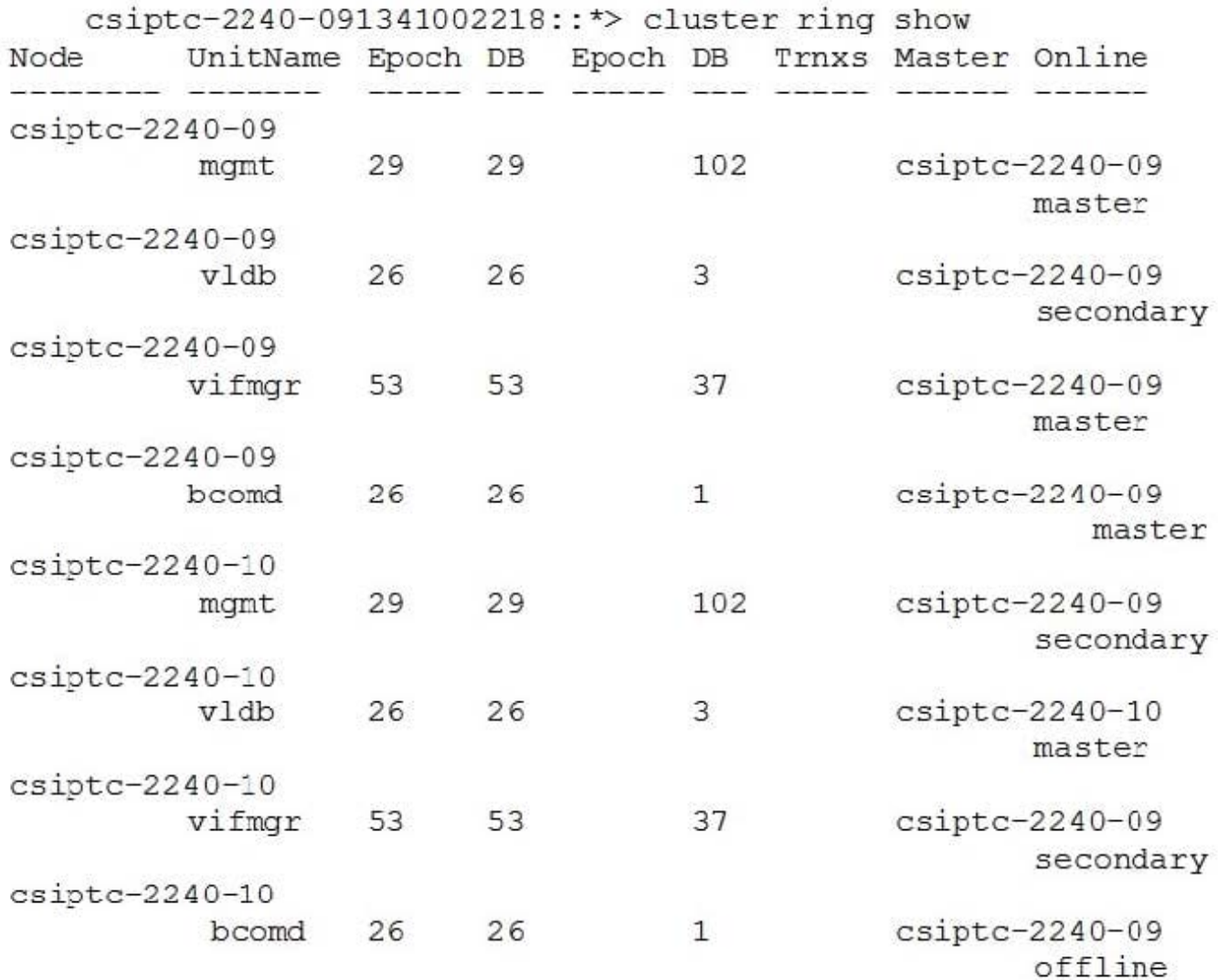

On a ONTAP system, CLI commands for adding an initiator to an igroup on csiptc-2240-10 are failing, even when attempted several times on node csiptc-2440-10. However, the command works on node 09. You can create a volume on both nodes.

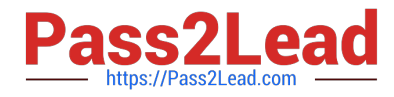

Referring to the exhibit, which two statements are true? (Choose two.)

- A. vldb is functioning on both nodes.
- B. The igroup cannot be created because the vigmgr is secondary on 10.
- C. bcomd is causing the commands to fail.
- D. mgmt is failing the operation.

Correct Answer: AD

#### **QUESTION 4**

A customer has added a new user account, "jsmith", on a UNIX NFS client using the /etc/passwd file on that client. The NFS client has a mount, "/mountpoint", to an NTFS security style volume from an ONTAP SVM using NFSv3. The user "jsmith" does not exist in the Windows domain. The user "jsmith" must be able to access this mount, but cannot. According to company security policy, the customer cannot add the user "jsmith" to the Active Directory configuration.

Which two actions will solve the problem? (Choose two.)

- A. Enable default Windows users for unknown UNIX users.
- B. From the UNIX client, use the chown -R jsmith command /mountpoint.
- C. Add the user to the /etc/passwd file on the storage controller.
- D. Configure the default Windows user to allow access to the proper SMB data.

Correct Answer: BD

#### **QUESTION 5**

You are provisioning a LUN for a server running Windows Server 2016.

In this scenario, which ONTAP LUN OS type should you use?

A. hyper\_v

- B. windows
- C. windows\_2008
- D. windows\_gpt

Correct Answer: B

Reference: https://thinksystem.lenovofiles.com/help/topic/san\_administration\_guide/M\_DDA6B457-854443AC-92E8-D8 46A0BA7671\_.pdf (22)

[Latest NS0-192 Dumps](https://www.pass2lead.com/ns0-192.html) [NS0-192 VCE Dumps](https://www.pass2lead.com/ns0-192.html) [NS0-192 Braindumps](https://www.pass2lead.com/ns0-192.html)